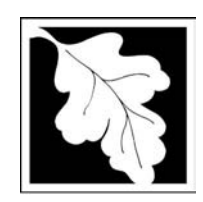

**Massachusetts Department of Environmental Protection**

# eDEP Transaction Copy

Here is the file you requested for your records.

To retain a copy of this file you must save and/or print.

Username: **CLEANHARBORS**

Transaction ID: **166667**

Document: **AQ Source Registration Package**

Size of File: **436.95K**

Status of Transaction: **Submitted**

Date and Time Created: **3/29/2023:4:36:09 PM**

**Note**: This file only includes forms that were part of your transaction as of the date and time indicated above. If you need a more current copy of your transaction, return to eDEP and select to "Download a Copy" from the Current Submittals page.

## **BWP AQ AP-STACK**

Physical Vertical Stacks

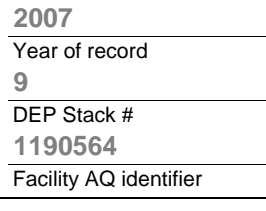

**?**

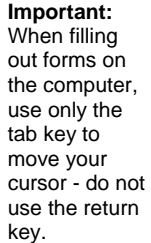

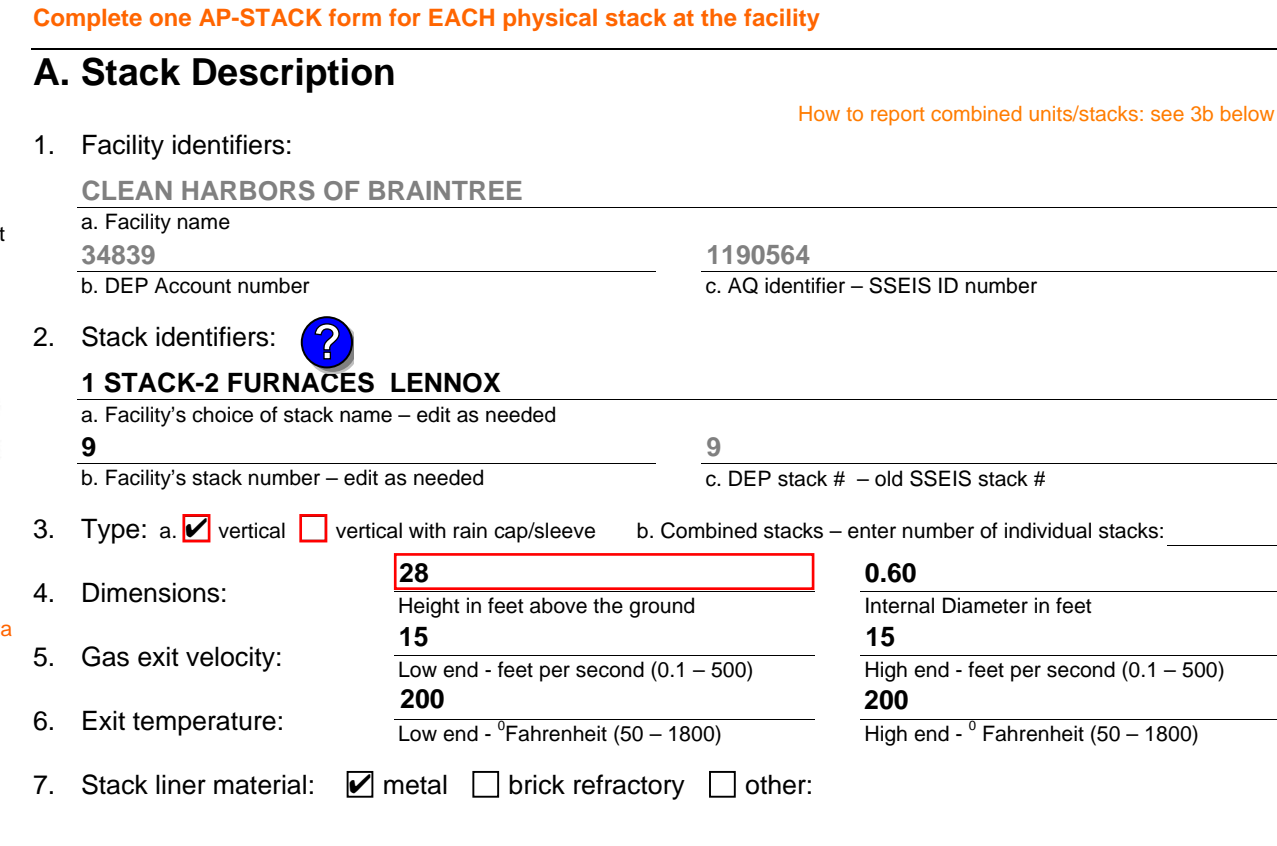

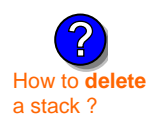

What  $\text{to}$  if data is unknown or unavailable ?

**?**

#### 8. Decommission date – if applicable:

(mm/dd/yyyy) Complete only if the stack was permanently removed

Describe Other

## **B. Emission Units Associated with Stack – eDEP Only**

Below is a list of the emission units associated with this stack. This list is for information only – no data entry is required; make any changes on the forms for each emission unit (i.e., AP1, AP2, or AP3). Note: this list does not reflect changes you have made on-line, but not yet submitted.

**Important:**  To assign an emission unit to this stack, enter the Stack Id No. **on the form for the emission unit** (i.e., AP1, AP2, or AP3).

**EU#64-2 LENNOX FURNACES SR 20Q5-140/154 0.246 MMBTU/HR**

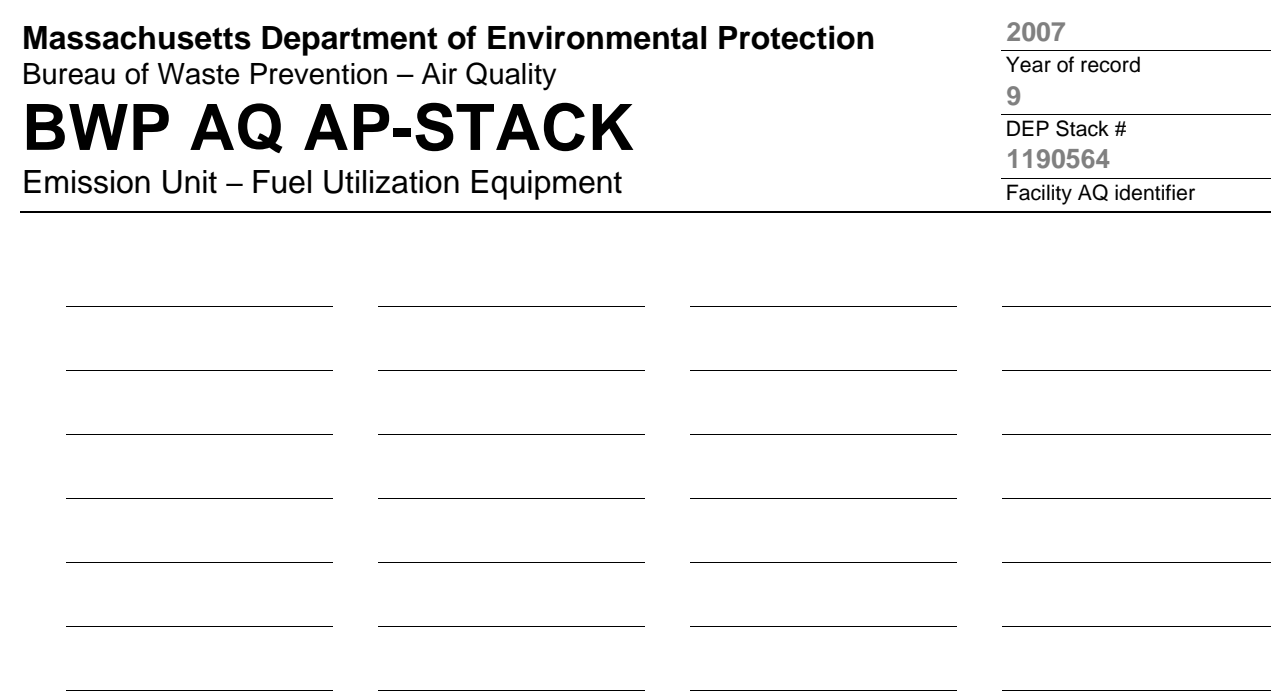

1. **Notes:** please include any additional information that will help DEP understand your submission.

#### 2. **Attachments:**

## **BWP AQ AP-STACK**

Physical Vertical Stacks

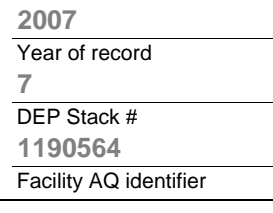

**?**

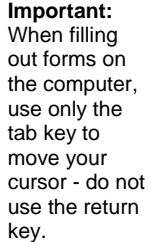

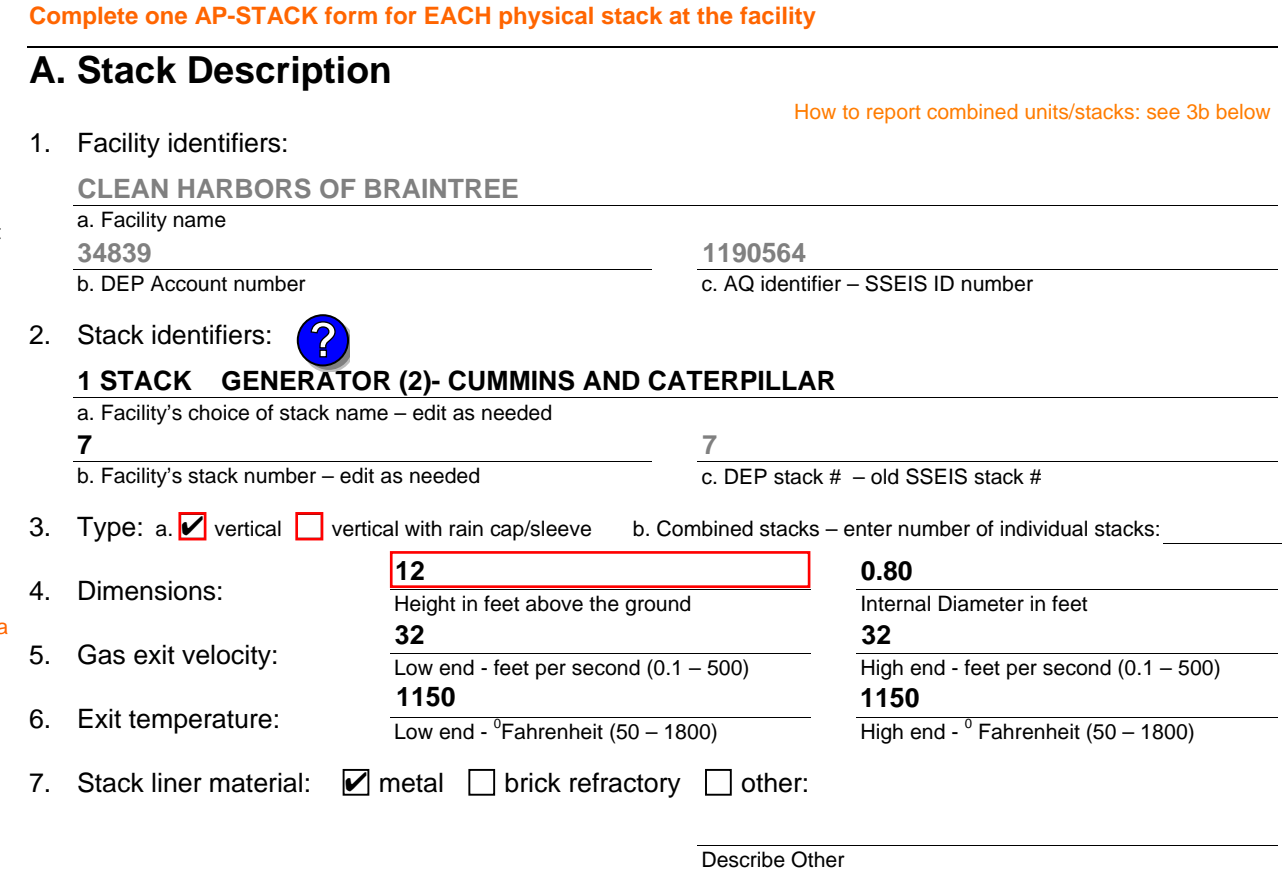

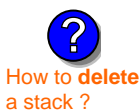

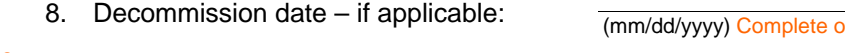

#### only if the stack was permanently removed

## **B. Emission Units Associated with Stack – eDEP Only**

Below is a list of the emission units associated with this stack. This list is for information only – no data entry is required; make any changes on the forms for each emission unit (i.e., AP1, AP2, or AP3). Note: this list does not reflect changes you have made on-line, but not yet submitted.

**Important:**  To assign an emission unit to this stack, enter the Stack Id No. **on the form for the emission unit** (i.e., AP1, AP2, or AP3).

**EU#50-GENERATOR #2-CUMMINS #NT855G2 #2 DIESEL**

**EU#55-GENERATOR #1-CATERPILLAR 558.5 KW #2 OIL-0.3%S**

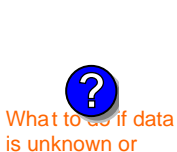

unavailable ?

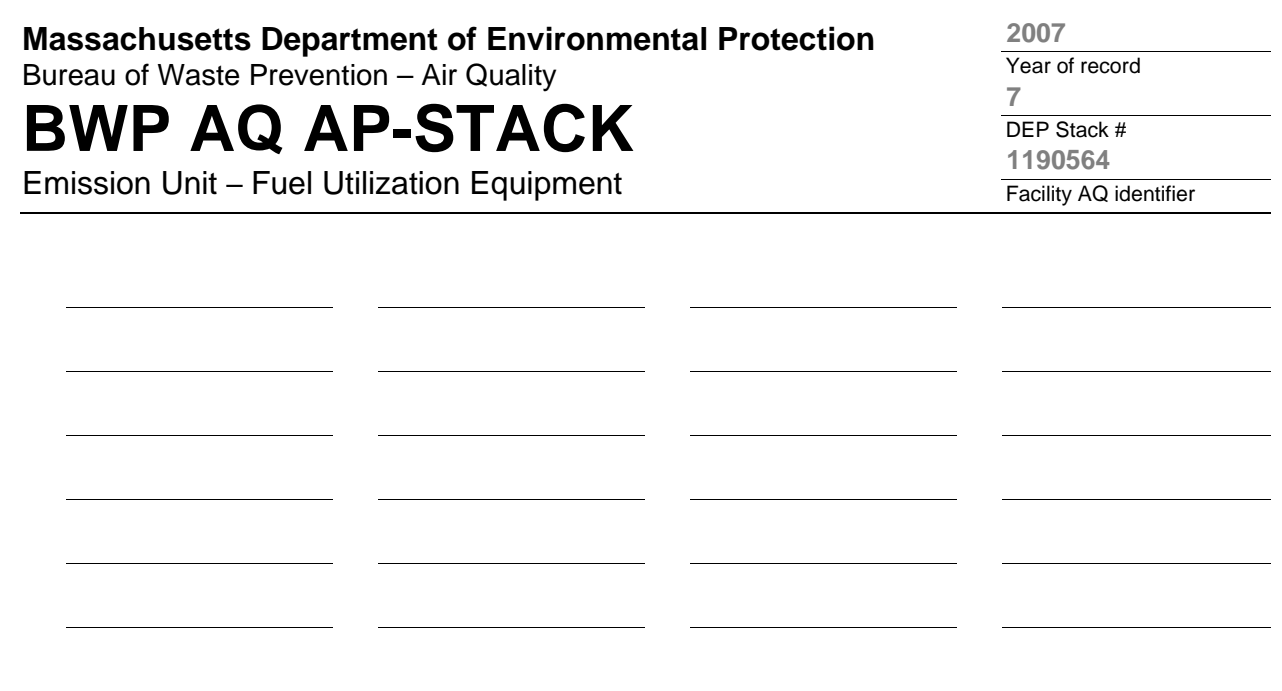

1. **Notes:** please include any additional information that will help DEP understand your submission.

#### 2. **Attachments:**

## **BWP AQ AP-STACK**

Physical Vertical Stacks

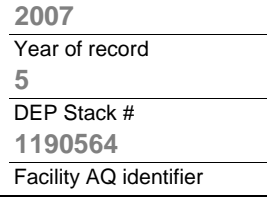

**?**

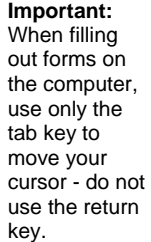

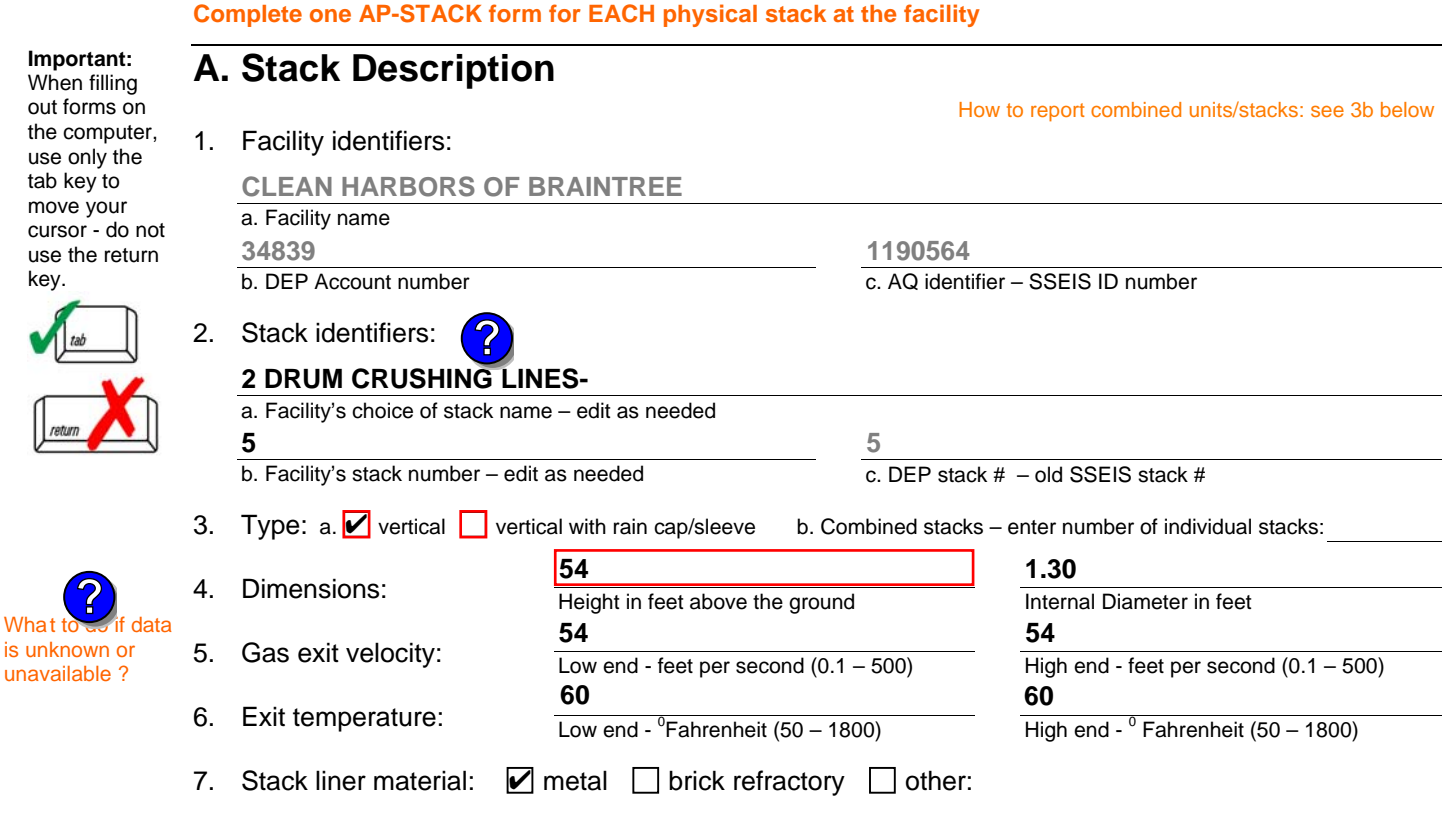

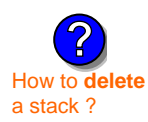

is unknown or unavailable ?

**?**

### 8. Decommission date – if applicable:

(mm/dd/yyyy) Complete only if the stack was permanently removed

Describe Other

## **B. Emission Units Associated with Stack – eDEP Only**

Below is a list of the emission units associated with this stack. This list is for information only – no data entry is required; make any changes on the forms for each emission unit (i.e., AP1, AP2, or AP3). Note: this list does not reflect changes you have made on-line, but not yet submitted.

**Important:**  To assign an emission unit to this stack, enter the Stack Id No. **on the form for the emission unit** (i.e., AP1, AP2, or AP3).

**EU#61-REPACKAGING SOLVENTS**

### **EU#5-2 DRUM CRUSHING LINES**

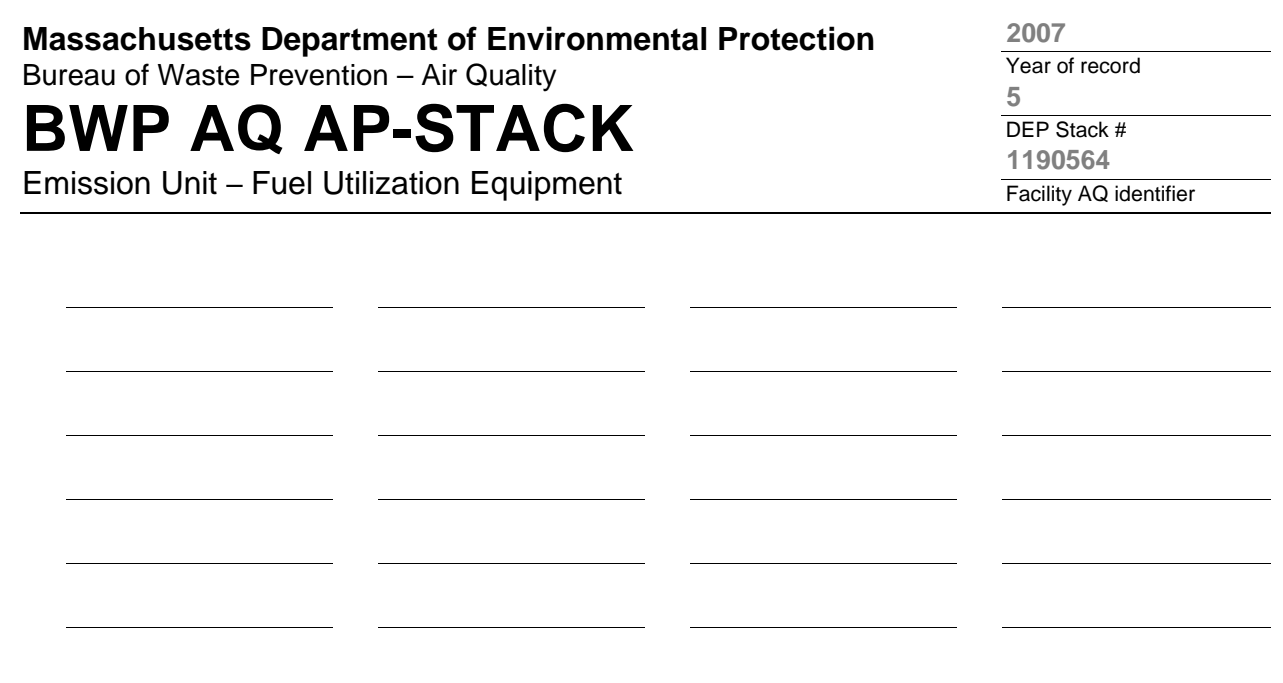

1. **Notes:** please include any additional information that will help DEP understand your submission.

#### 2. **Attachments:**

**Complete one AP-STACK form for EACH physical stack at the facility**

## **BWP AQ AP-STACK**

Physical Vertical Stacks

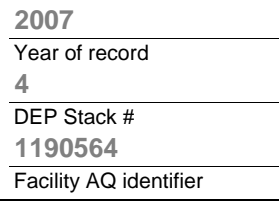

**?**

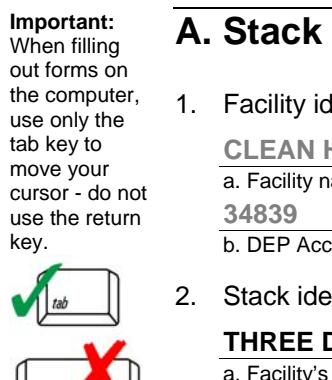

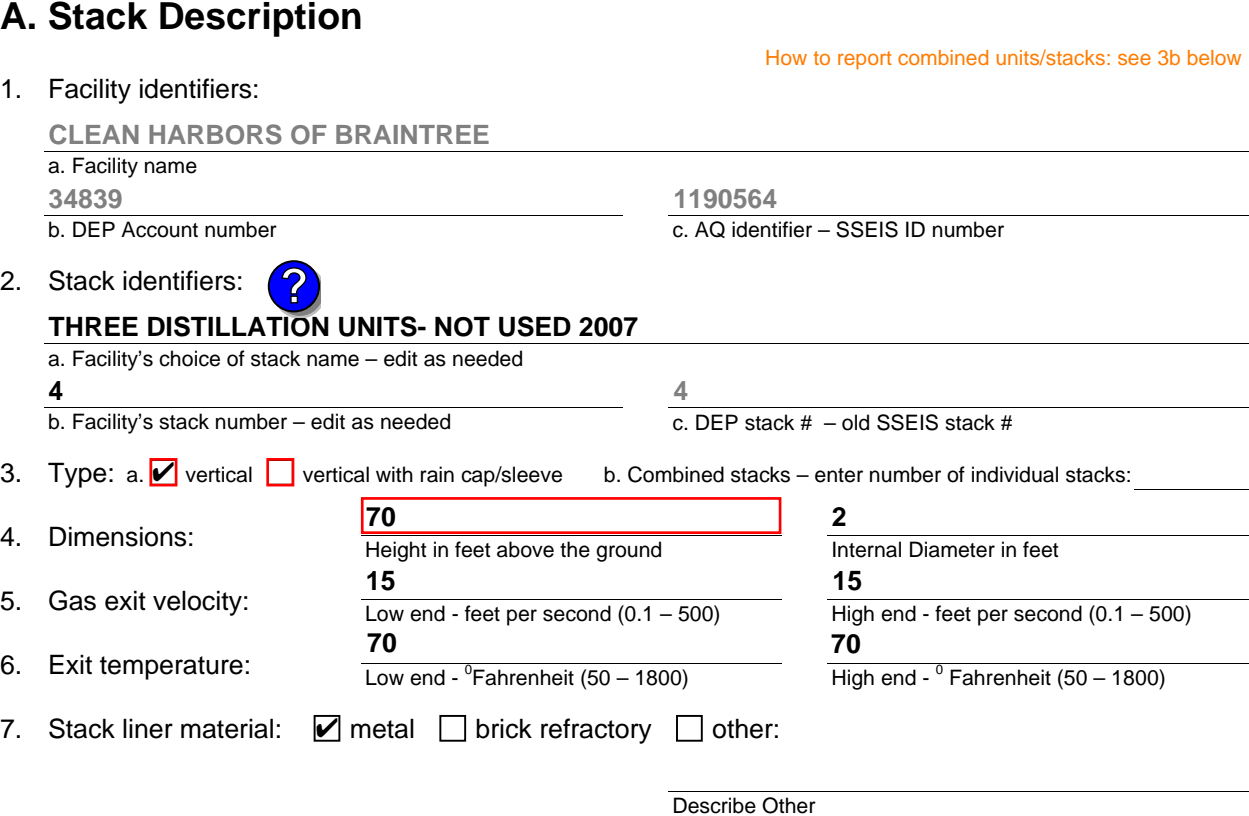

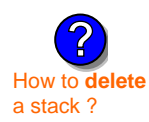

What to  $\frac{1}{2}$  if data is unknown or unavailable ?

**?**

8. Decommission date – if applicable:

(mm/dd/yyyy) Complete only if the stack was permanently removed

## **B. Emission Units Associated with Stack – eDEP Only**

Below is a list of the emission units associated with this stack. This list is for information only – no data entry is required; make any changes on the forms for each emission unit (i.e., AP1, AP2, or AP3). Note: this list does not reflect changes you have made on-line, but not yet submitted.

**Important:**  To assign an emission unit to this stack, enter the Stack Id No. **on the form for the emission unit** (i.e., AP1, AP2, or AP3).

**EU#4-THREE DISTILLATION UNITS- 710 GAL/HR NOT USED 06**

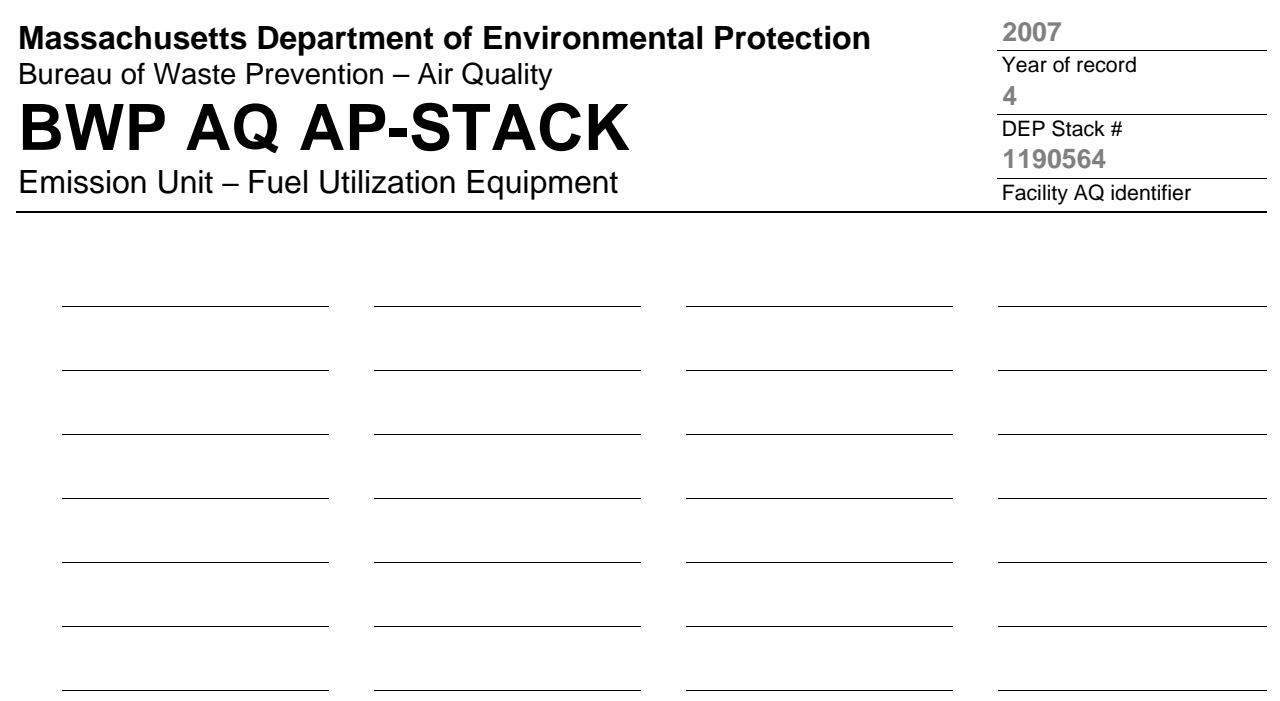

1. **Notes:** please include any additional information that will help DEP understand your submission.

**PLANING TO PUT SOLVENT RECOVERY OPERATIONS THROUGH CLOSURE IN 2008. WORKING WITH MA DEP.**

#### 2. **Attachments:**

## **BWP AQ AP-STACK**

Physical Vertical Stacks

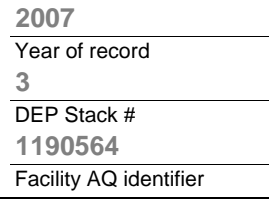

**?**

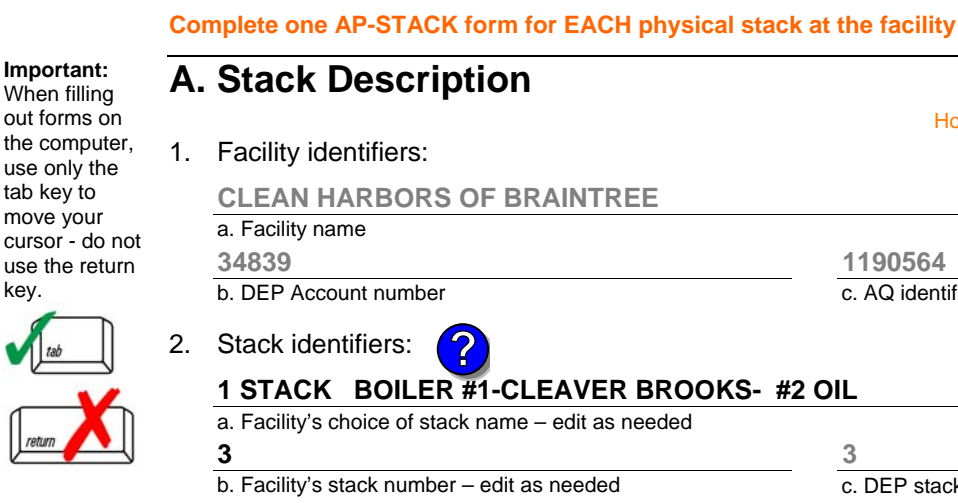

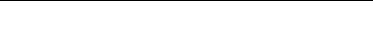

How to report combined units/stacks: see 3b below

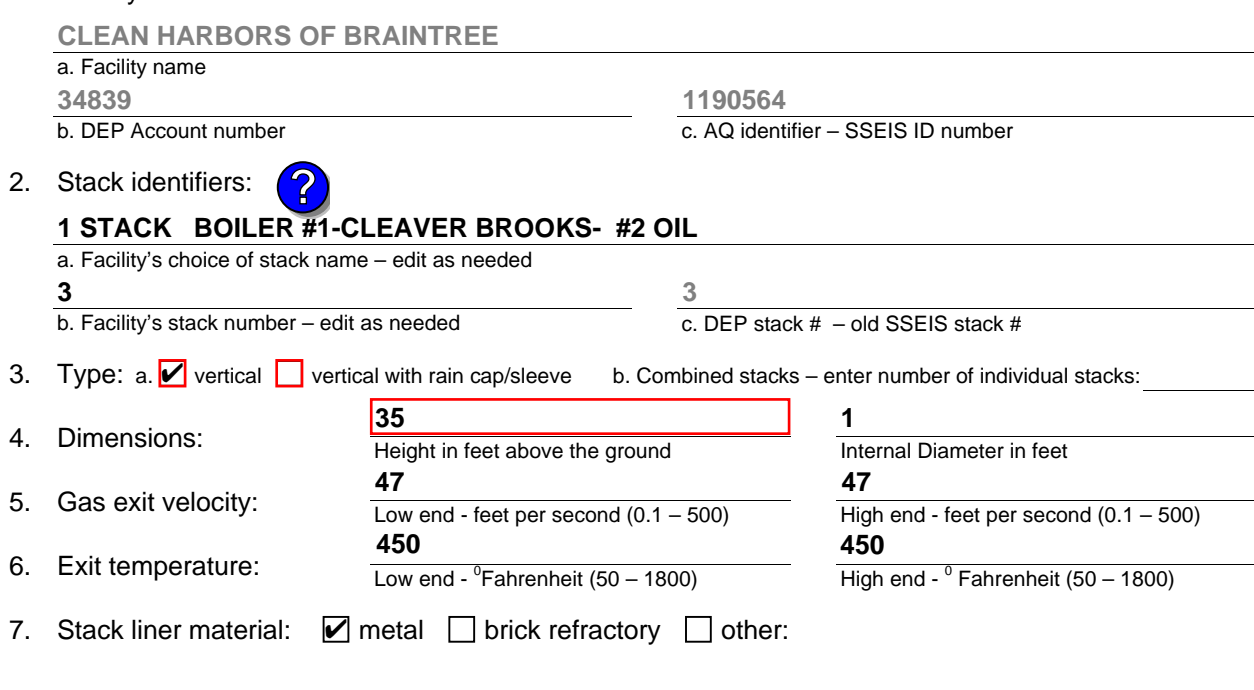

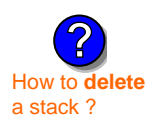

What to  $\frac{1}{2}$  if data is unknown or unavailable ?

**?**

out f

tab

#### 8. Decommission date – if applicable:

(mm/dd/yyyy) Complete only if the stack was permanently removed

Describe Other

## **B. Emission Units Associated with Stack – eDEP Only**

Below is a list of the emission units associated with this stack. This list is for information only – no data entry is required; make any changes on the forms for each emission unit (i.e., AP1, AP2, or AP3). Note: this list does not reflect changes you have made on-line, but not yet submitted.

**Important:**  To assign an emission unit to this stack, enter the Stack Id No. **on the form for the emission unit** (i.e., AP1, AP2, or AP3).

#### **EU#3-BOILER #1-CLEAVER BROOKS- #2 OIL 0.3%S**

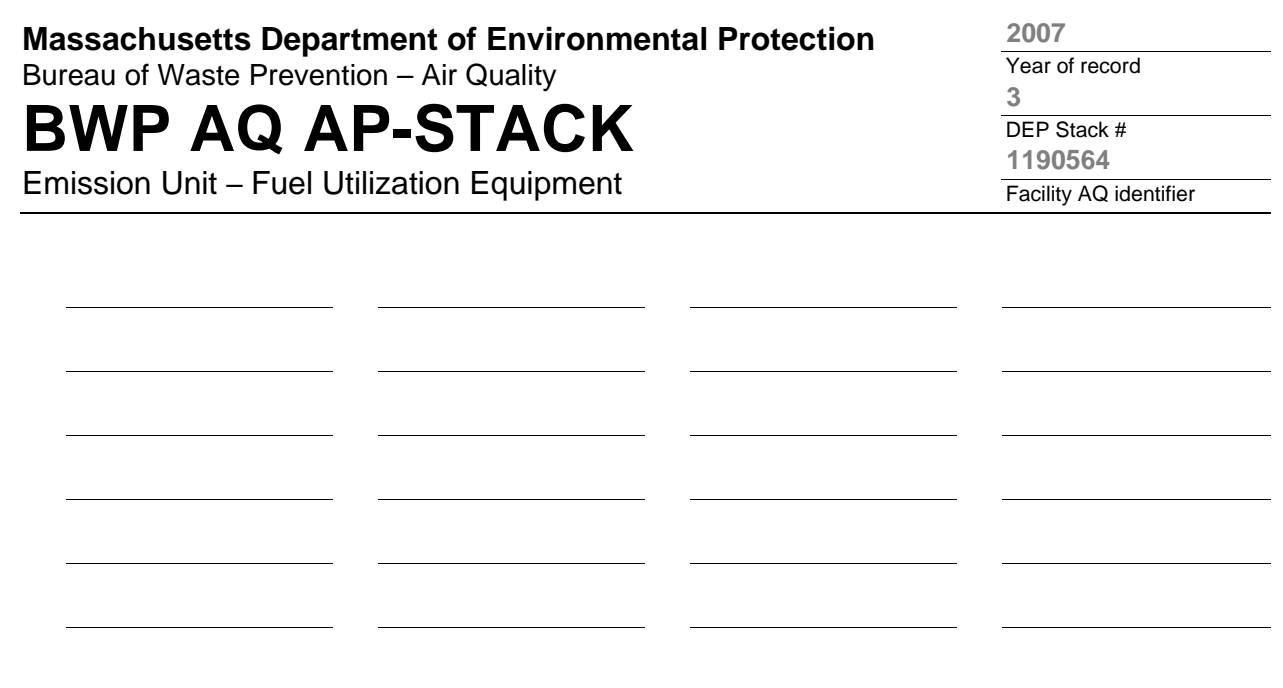

1. **Notes:** please include any additional information that will help DEP understand your submission.

#### 2. **Attachments:**

## **BWP AQ AP-STACK**

Physical Vertical Stacks

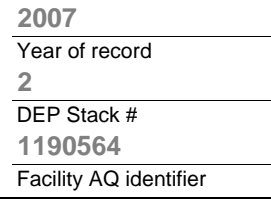

**?**

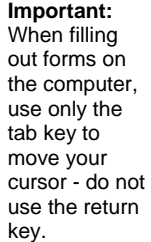

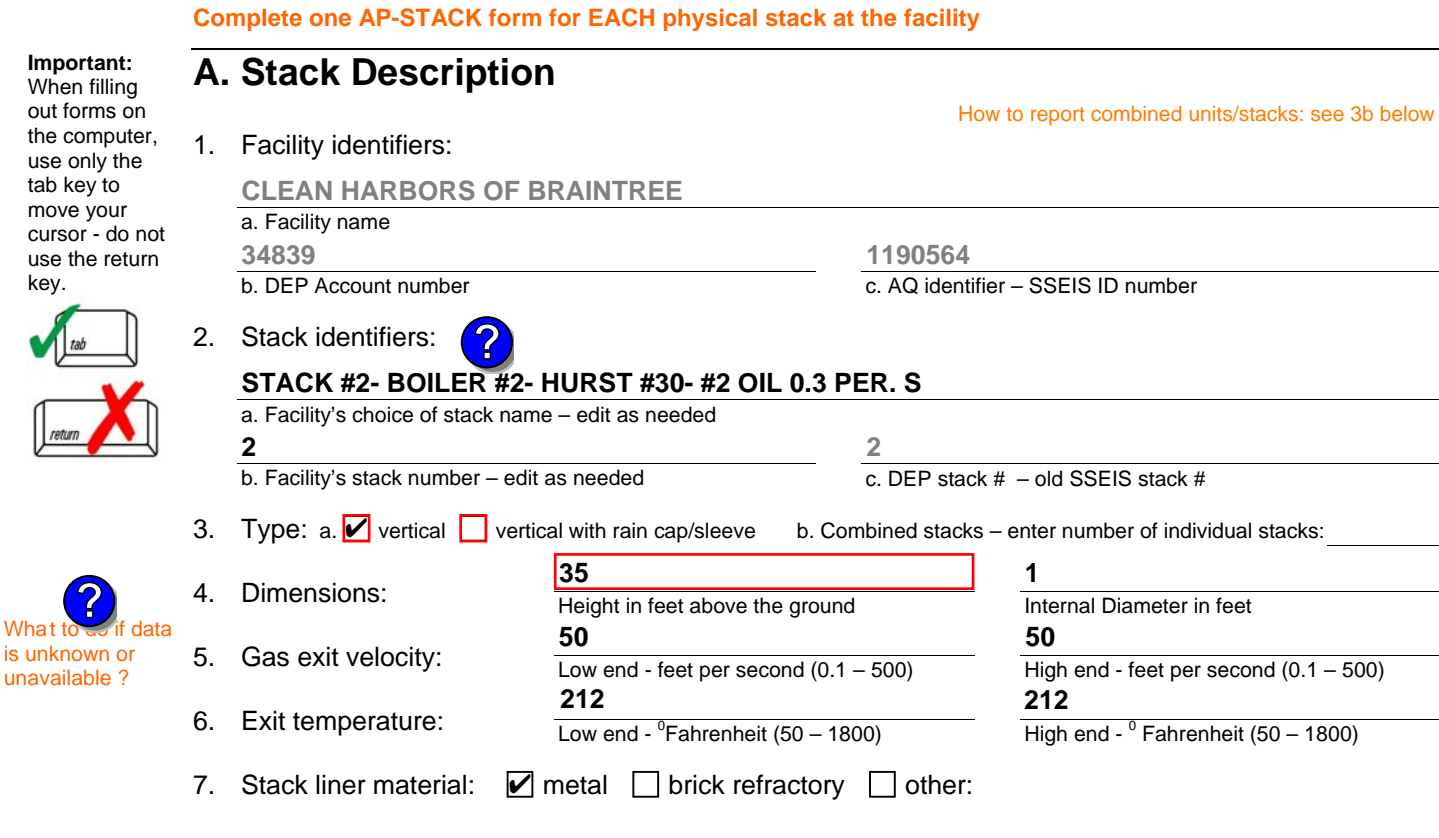

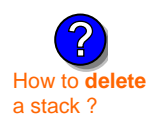

is unknown or unavailable ?

**?**

8. Decommission date – if applicable:

(mm/dd/yyyy) Complete only if the stack was permanently removed

Describe Other

## **B. Emission Units Associated with Stack – eDEP Only**

Below is a list of the emission units associated with this stack. This list is for information only – no data entry is required; make any changes on the forms for each emission unit (i.e., AP1, AP2, or AP3). Note: this list does not reflect changes you have made on-line, but not yet submitted.

**Important:**  To assign an emission unit to this stack, enter the Stack Id No. **on the form for the emission unit** (i.e., AP1, AP2, or AP3).

**EU#2-BOILER #2-HURST #30 1.004 MMBTU/HR #2 OIL-0.3%S**

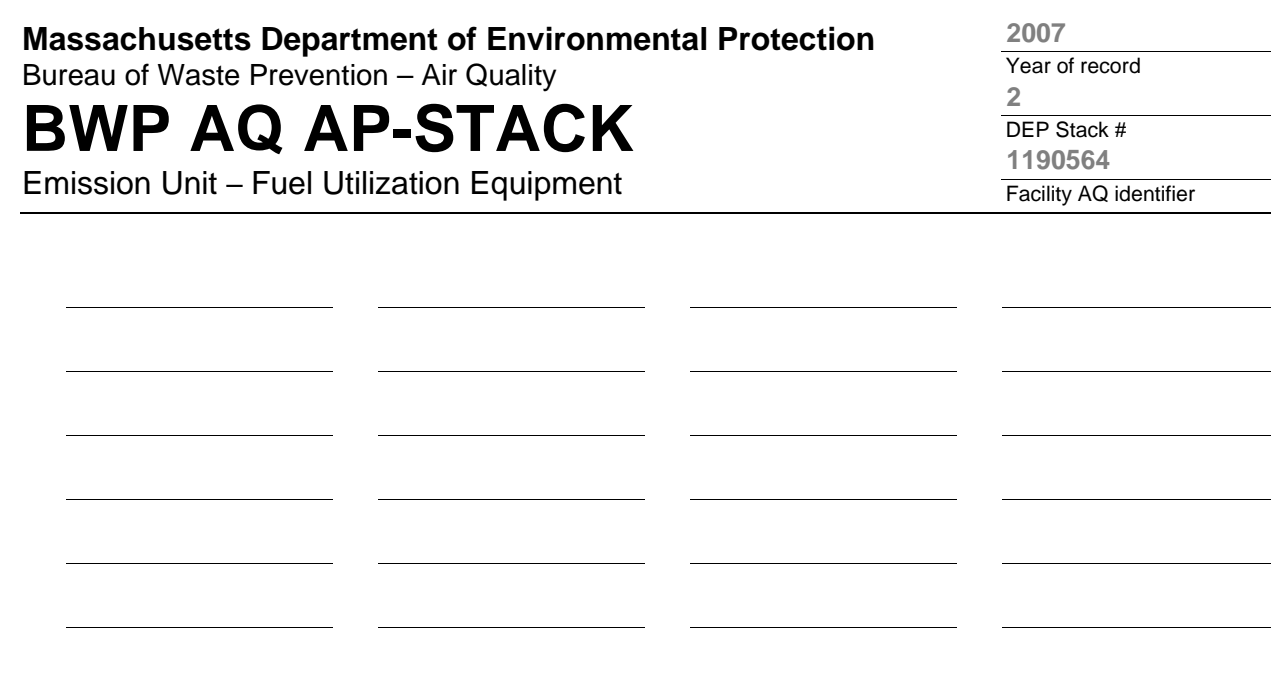

1. **Notes:** please include any additional information that will help DEP understand your submission.

#### 2. **Attachments:**

**Complete one AP-STACK form for EACH physical stack at the facility**

## **BWP AQ AP-STACK**

Physical Vertical Stacks

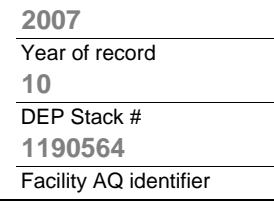

**?**

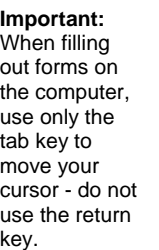

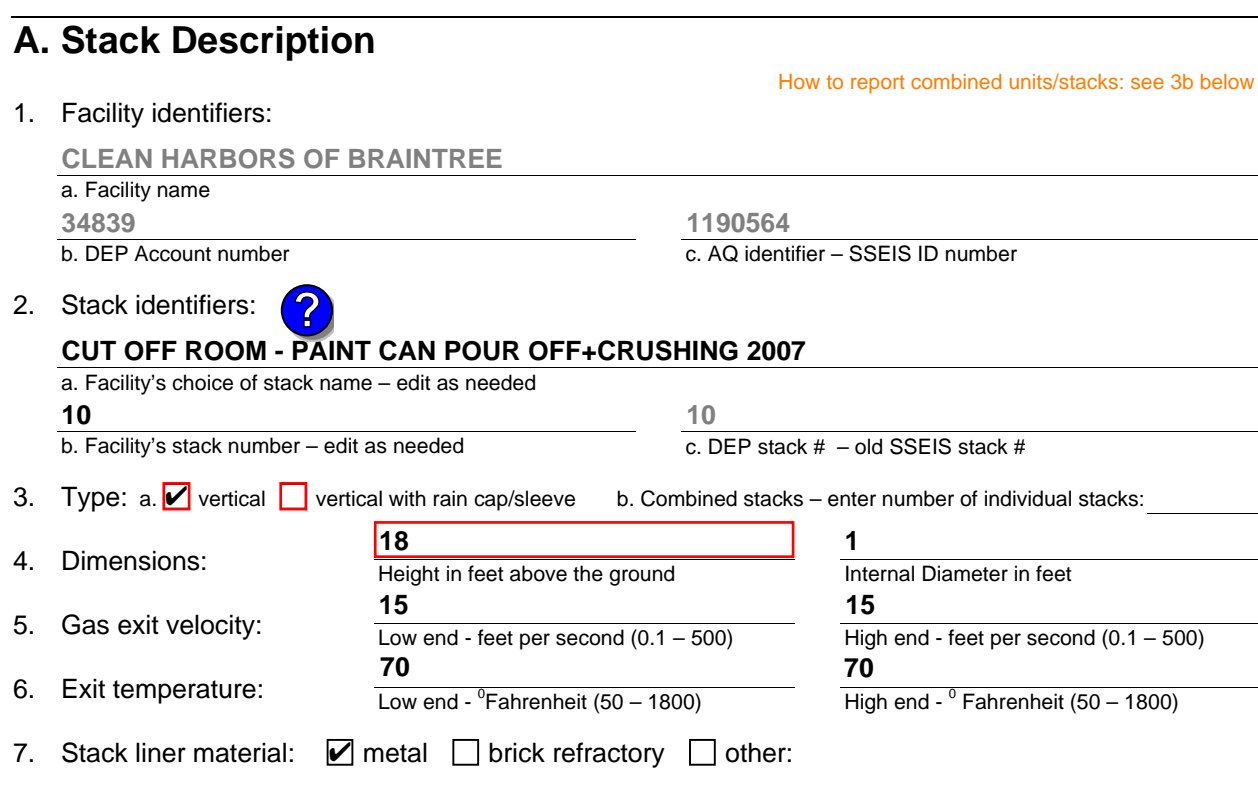

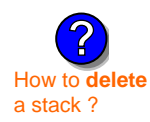

What to  $\frac{1}{2}$  if data is unknown or unavailable ?

**?**

#### 8. Decommission date – if applicable:

(mm/dd/yyyy) Complete only if the stack was permanently removed

Describe Other

## **B. Emission Units Associated with Stack – eDEP Only**

Below is a list of the emission units associated with this stack. This list is for information only – no data entry is required; make any changes on the forms for each emission unit (i.e., AP1, AP2, or AP3). Note: this list does not reflect changes you have made on-line, but not yet submitted.

**Important:**  To assign an emission unit to this stack, enter the Stack Id No. **on the form for the emission unit** (i.e., AP1, AP2, or AP3).

#### **EU#65-PAINT CAN POUR-OFF + CRUSHING**

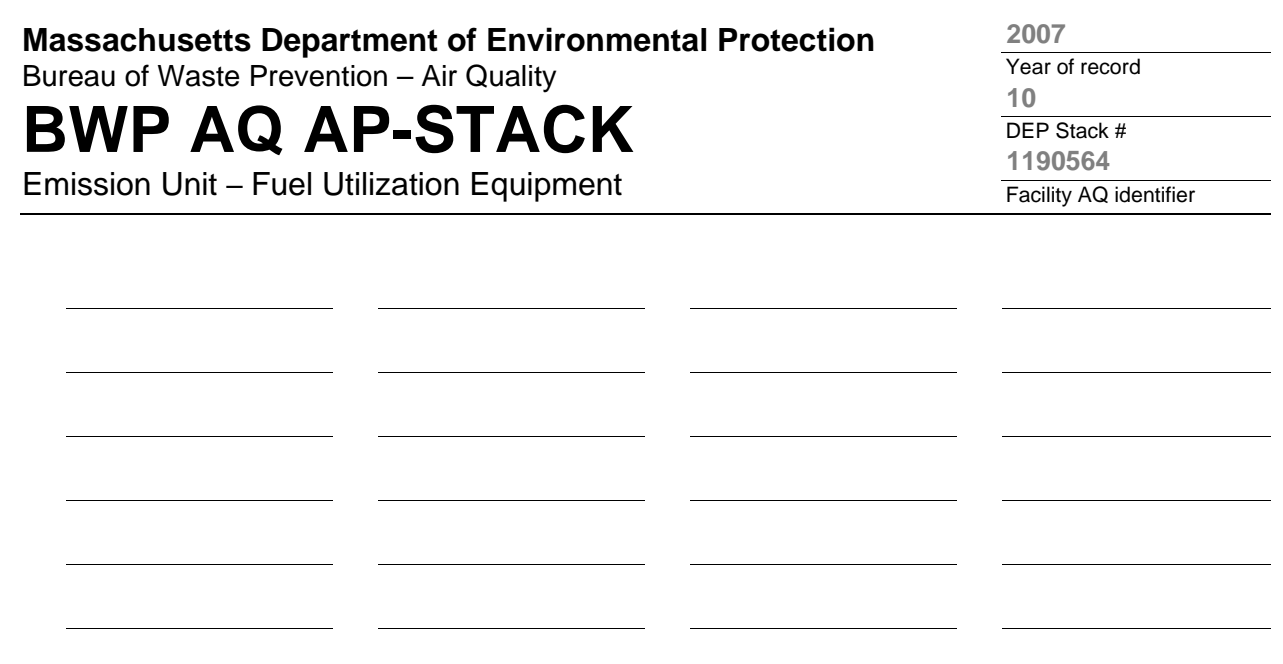

1. **Notes:** please include any additional information that will help DEP understand your submission.

#### 2. **Attachments:**

## **BWP AQ AP-STACK**

Physical Vertical Stacks

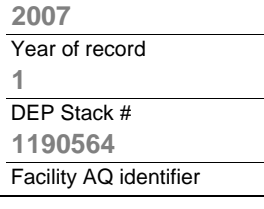

**?**

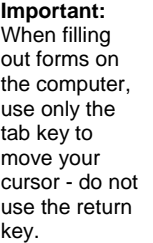

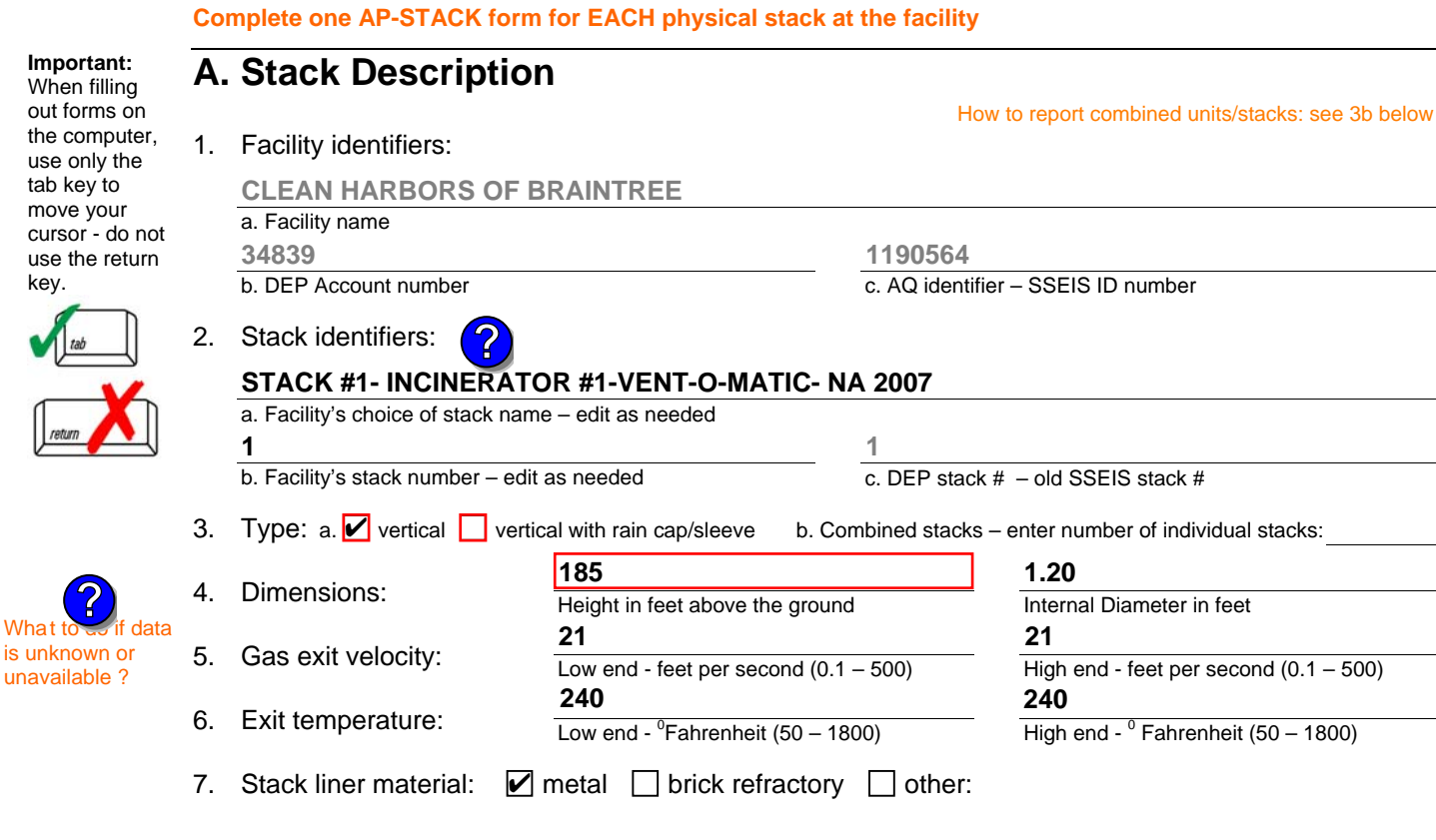

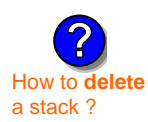

is unknown or unavailable ?

**?**

8. Decommission date – if applicable:

(mm/dd/yyyy) Complete only if the stack was permanently removed

Describe Other

## **B. Emission Units Associated with Stack – eDEP Only**

Below is a list of the emission units associated with this stack. This list is for information only – no data entry is required; make any changes on the forms for each emission unit (i.e., AP1, AP2, or AP3). Note: this list does not reflect changes you have made on-line, but not yet submitted.

**Important:**  To assign an emission unit to this stack, enter the Stack Id No. **on the form for the emission unit** (i.e., AP1, AP2, or AP3).

**EU#1-INCINERATOR #1-VENT-O-MATIC CAE 500 #2 OIL-0.2%S**

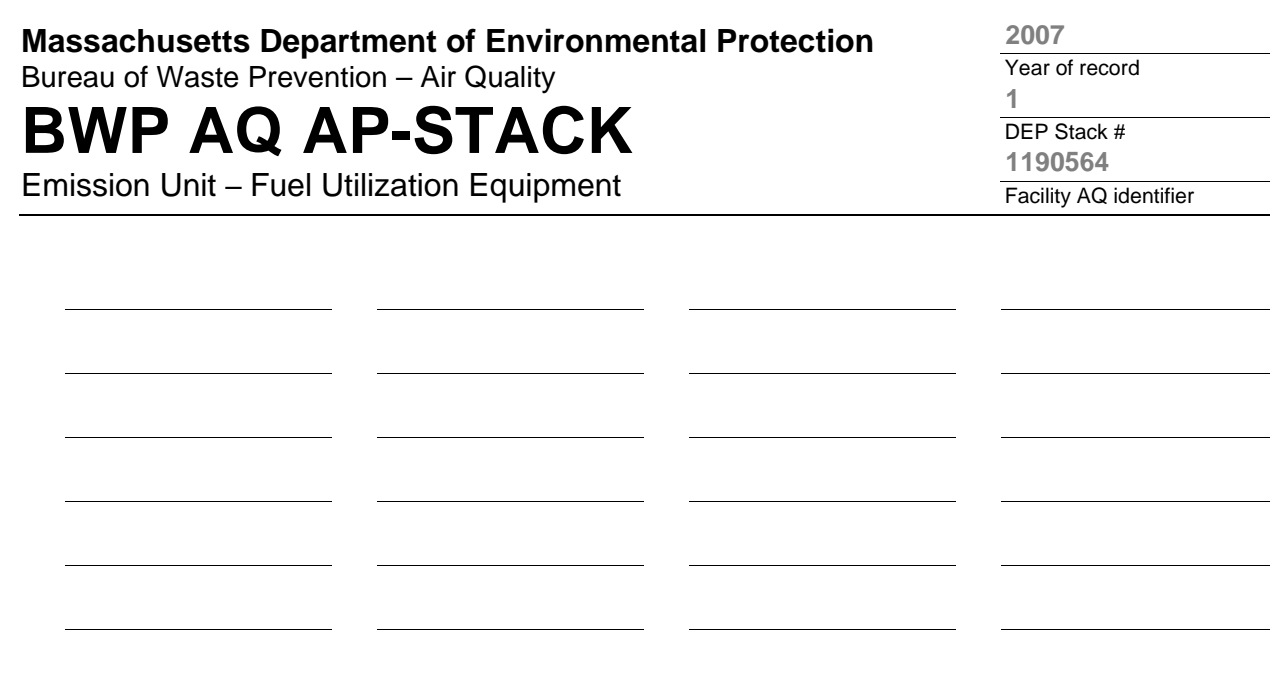

1. **Notes:** please include any additional information that will help DEP understand your submission.

#### **INCINERATOR #1-VENT-O-MATIC- NOT OPERATED IN 2007**

#### 2. **Attachments:**